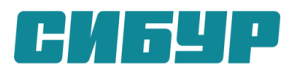

ФОРМУЛА ХОРОШИХ ДЕЛ

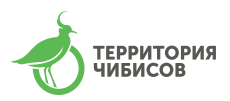

## **ИНСТРУКЦИЯ ДЛЯ УЧАСТНИКОВ УЧЕБНЫХ СОРЕВНОВАНИЙ ПО СПОРТИВНОЙ ОРНИТОЛОГИИ В РАМКАХ ПРОЕКТА «ТЕРРИТОРИЯ ЧИБИСОВ»**

## **28 2024 года, . , парк «Тобол»**

### **1. Что такое бёрдинг?**

*Спортивная орнитология,* или *бёрдинг* – наблюдение птиц в природе и регистрация их видов на основе соревнования. Бёрдинг является одним из самых популярных хобби в мире. В мире насчитывается более 80 миллионов бёрдеров!

Бёрдеры ведут индивидуальные лайф-листы – списки видов птиц, которых они уже видели, и всё время соревнуются между собой. Однако соревнования бывают не только индивидуальные, но и командные.

Если вы любите родную природу и птиц, если во всех соревнованиях вы настроены только на победу, если вы хотите стать надежными помощниками ученых-орнитологов, присоединяйтесь к соревнованиям по бёрдингу для школьников 28 мая в парке «Тобол»!

### **2. В чем состоят соревнования?**

В ходе соревнований команды за 3 часа должны *сфотографировать как можно больше видов птиц*. После этого в течение 4-х дней команды определяют сфотографированных птиц и заполняют специальный *чек-лист*. Чек-лист раздается участникам перед стартом и публикуется на сайте.

Заполненный чек-лист со ссылкой на фотографии направляется по электронной почте [eco@formula-hd.ru.](mailto:eco@formula-hd.ru) Жюри – профессиональные орнитологи – проверяет правильность определения птиц. Побеждает команда, сфотографировавшая и правильно определившая наибольшее число видов птиц и набравшая таким образом максимальное количество баллов.

#### **3. Кто может принять участие в соревнованиях?**

Для участия в соревнованиях не требуется особых знаний и профессиональной подготовки. Даже если вы пока не очень хорошо знакомы с птицами, но хотите узнать о них больше, вы можете собрать команду и принять участие в соревнованиях.

Вы собираете *команду* – школьную или семейную, состав команды – *от двух до пяти человек*. Команда выбирает *капитана*, который представляет интересы команды, взаимодействует с организаторами соревнований и жюри от лица всей команды. Хотя бы 1 (один) член Команды должен быть не моложе 18 лет на дату проведения соревнований.

 $-10$ 

# **4. Какое вам потребуется оборудование?**

У команды должно быть хотя бы одно фотографическое устройство. Лучше если это будет *фотоаппарат*, поскольку телефоном фотографировать птиц довольно сложно, но, в принципе, возможно. Фотоаппаратов должно быть не больше, чем членов команды.

Для поиска птиц можно использовать *бинокли.*

# **5. Место проведения соревнований**

Соревнования пройдут в парке «Тобол». Место старта – на стадионе возле сцены. Перед стартом капитаны [получают](https://www.formula-hd.ru/projects/nature/chibisi/) схему парка с нанесенными тропинками.

Вы можете ходить по всему парку, но помните, что необходимо охватить как можно больше местообитаний птиц. Обязательно понаблюдайте на кормушках, развешанных в парке. Кроме того, оставьте время для поиска птиц в жилых кварталах около парка: вам попадутся другие, отличные от лесных, виды птиц.

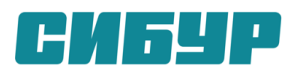

« »

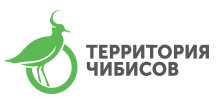

,

#### **6. Как проходят соревнования?**

. Необходимо зарегистрировать заранее. Команда в полном составе должна прибыть к месту старта в объявленное время. Капитан команды сообщает организаторам свое ФИО, название команды, ее состав и свои контактные данные.

Важно проверить все фотографические устройства команды на *правильность установки текущей даты и времени*, а также убедиться, что функция записи даты и времени в файл снимка активирована. Также необходимо проверить, что файлы изображений записываются на карту памяти фотоаппарата в *формате JPEG*. Все современные устройства позволяют это делать. Помните, что в жюри передаются только снимки в формате JPEG. Если вы не сможете сделать это самостоятельно, организаторы вам помогут.

Организаторы соревнований проводят предстартовый инструктаж, где напоминают основные положения Регламента, уточняют место и время старта и финиша. Дается старт! После старта вы делаете *две фотографии* (на каждой – вся команда, кроме фотографа) на фоне обозначенного организаторами объекта.

Временем фактического старта команды является *время создания стартового снимка.* До этого времени птиц снимать нельзя!

После старта участники приступают к поиску и фотографированию птиц. Тактику соревнований каждая команда выбирает самостоятельно, участники договариваются о маршрутах передвижения, с целью охватить как можно большее число местообитаний и тем самым увеличить вероятность встречи большего числа видов. Мы советуем вам снимать всех птиц, которых вы видите. Потом у вас будет достаточно времени на разбор фотографий. Но если по сделанной одним из участников команды фотографии уже точно можно определить вид птицы, то этих птиц можно больше не снимать, не тратить драгоценное время и сосредоточится на поиске и фотографировании птиц других видов.

Команда может передвигаться *только по оговоренной территории* соревнований. Пользоваться личным или общественным транспортом, чтобы съездить в какое-то недоступное для других участников место, нельзя: условия для всех одинаковы.

Соревнования заканчиваются в установленном месте финиша. Команда может финишировать раньше контрольного времени, но *опоздание на финиш не допускается*. Команда, опоздавшая на финиш, дисквалифицируется! Процедура финиширования похожа на стартовую: вы должны сфотографироваться всей командой (2 фотографии) на фоне финишного объекта. Отсутствие на фото кого-то из участников команды также влечет дисквалификацию. Если кто-то из членов команды по объективным причинам должен покинуть соревнования раньше, чем команда финишировала, об этом необходимо сообщить организаторам и получить их инструкции.

## **7. Как сдаются результаты?**

Результаты – *заполненный [чек-лист](mailto:eco@formula-hd.ru) со ссылкой на фотографии птиц* – направляются по электронной почте eco@formula-hd.ru.

В течение четырех дней после соревнований команда разбирает фотографии, определяет снятых птиц и заполняет чек-лист. В строку чек-листа с названием вида вносится имя файла, на котором есть изображение птицы этого вида. Достаточно внести *четыре последние цифры* имени файла. Если птица на снимке не одна или ее расположение в кадре трудно определить, вы вносите уточнение в специальную графу чек- листа. Если название вида отсутствует в чек-листе, вы вписываете его в раздел "Виды, не вошедшие в чек-лист". Если вы *не смогли определить вид птицы*, имя соответствующего файла можно указать в разделе "Неопределенные виды": жюри постарается определить эту птицу.

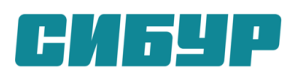

# ФОРМУЛА ХОРОШИХ ДЕЛ

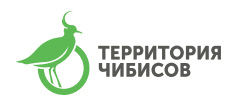

Необходимое условие для отбора - на фотографии должны быть различимы *определительные признаки птицы*. Хорошее техническое качество фотографий приветствуется, но совершенно не обязательно.

При заполнении чек-листа следует стремиться указывать одно фото для каждого вида птиц, в исключительных случаях регламент позволяет указать до трех фотографий одного вида, когда по одному фото трудно или невозможно однозначно определить вид. Изображение одной птицы можно указывать только в одной строке с названием вида, в случае указания нескольких названий вида наугад, вид не будет засчитан.

Помните: *вы можете сдать только снимки птиц, сделанные в промежутке между стартовым ми финишным снимком*. Вы сдаете только те файлы, которые указали в чеклисте, передача лишних файлов не допускается.

И последний важный момент: вы сдаете *оригиналы* фотографий. Редактировать фотографии (обрезать, высветлять и т.д.) нельзя! Такие фотографии рассматриваться не будут.

Когда заканчивается прием фотографий, начинает работать жюри, которое проверяет правильность определения птиц. По завершении его работы подводятся итоги и проводится награждение победителей соревнований, а также команд, занявших второе и третье места.

### **8. Как подготовиться к соревнованиям?**

Для того, чтобы показать высокие результаты, нужно до соревнований познакомиться с птицами Тюменской области, посмотреть их фотографии и изображения в справочникахопределителях. На рисунках в определителях четко выделены признаки видов птиц, на которые надо обращать особое внимание при определении.

Можно также заранее совершить прогулку с биноклем и определителем по территории проведения соревнований. Это позволит вам понять, каких птиц можно встретить на соревнованиях.

Ниже приведены определители, которыми можно пользоваться, и ссылки на сайты, содержащие наиболее полную информацию о птицах нашего региона:

- Сайт «Птицы Сибири»:<https://www.sibirds.ru/>
- Сайт «Птицы Тюменской области»:<https://tyumen.birds.watch/index.php?l=ru>
- Список видов Тюменской области: [https://www.utmn.ru/inbio/about/proekt-ptitsy](https://www.utmn.ru/inbio/about/proekt-ptitsy-tyumenskoy-oblasti/spisok-vidov/)[tyumenskoy-oblasti/spisok-vidov/](https://www.utmn.ru/inbio/about/proekt-ptitsy-tyumenskoy-oblasti/spisok-vidov/)
- Баянов Е.С. Птицы Тюменской области: научно-популярная литература / Е. С. Баянов. – Тюмень: ТюменНИИгипрогаз, 2016. – 66 с.:
- Рябицев В.К. Птицы Урала, Приуралья и Западной Сибири. Справочникопределитель. 3-е изд., испр. и доп. – Екатеринбург: Изд-во Урал. ун-та, 2008. – 634 с.
- Рябицев В.К. Птицы Сибири. Справочник-определитель. В 2-х томах. Екатеринбург: Изд-во Кабинетный ученый, 2014. – 438 + 456 с.
- Рябицев В. К., Тарасов В. В. Птицы Среднего Урала. Справочник-определитель. Екатеринбург: Изд-во Сократ, 2007. – 382 с.